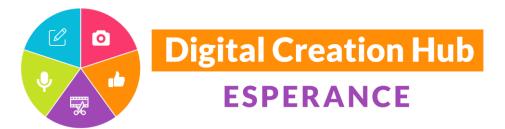

Presented by

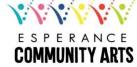

# Audio Recording & Editing

## **Meredith Waters**

Thank you to our core funding organisations and project sponsors

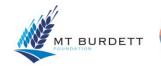

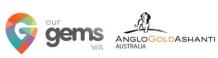

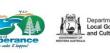

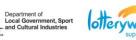

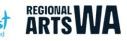

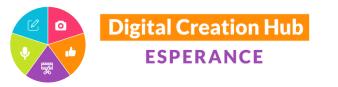

Presented by

## Audio Recording and Editing with Audacity

Welcome – in this session we will cover:

- Caring for your voice
- Some basic recording equipment
- Using Audacity a program to record and edit.

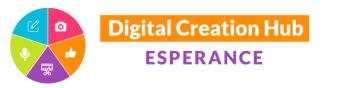

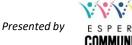

## **Preparing the most important tool – You!**

#### **Caring for your voice**

- Drink lots of water keep vocal cords moist
- Relax your face, neck and shoulders
- Take 4 slow deep breaths before you record an interview
- Stretch your neck
- Hum

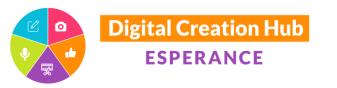

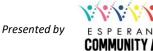

### **Preparing the most important tool – You!**

#### Caring for your voice cont.

- Tongue Twisters 'Peter Piper'.... & 'She sells sea shells...' to improve plosives and sibilants.
- Saying 'Red leather, yellow leather' 10 times before commencing strengthens your tongue and lips and also helps get your mouth and brain aligned!

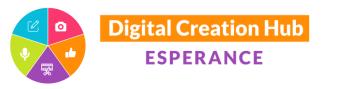

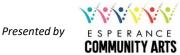

## **Technical Equipment - Microphones**

- Microphones come in a variety of shapes and sizes ..... And quality!
- ✤ 3 main types of microphones:
  - Uni-directional (one direction the end)
  - Omni-directional (all around the microphone)
  - Cardioid records from a heart shaped surround sound

Regardless of the mic – to get the best sound, place the mic approximately15cm from your mouth (a fist's distance)

Top brands to be aware of:

- Shure
- Sennheiser
- Rode
- Blue Yeti
- AKG

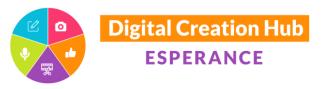

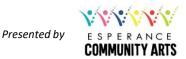

## Microphone/Equipment cont.

- ✤ A microphone will pick up all the sounds within its area of gain.
- The human ear filters out lots (can be hundreds) of sounds we don't need to be aware of. A microphone will not.
- Listen. Be aware of the sounds in your environment.
- Choose or adjust your environment to record in by giving priority to soft furnishings and minimal hard flat surfaces

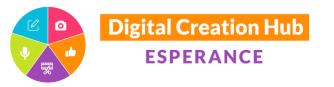

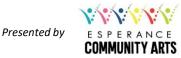

## Audacity

Download Audacity to your computer, laptop, or iPad here: <u>https://www.audacityteam.org</u>

See the attached notes for some great instructional clips on using Audacity to edit. – I have scoured the internet and I believe at the point in time that this workshop was developed – these clips are the most helpful.

Also see the other workshops presented by the other presenters in the Digital Creation Hub. The skills and knowledge they will share with you, will mean the sky really will be the limit on what you can create.

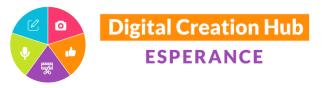

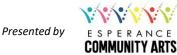

## Check out more workshops

To really round out your skills, please see the other workshops on offer presented by some amazing people who are part of the digital creation hub.

https://esperancecommunityarts.org.au/digital-creation-hub/

And, if you would like to share your audio projects with the community, 103.9HopeFM Esperance Community Radio would love to broadcast your project. Email <u>manager@esphopefm.com.au</u> to work out how best to make this happen ③

I wish you all the best with your creative projects.

All the best Meredith Waters

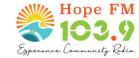